## Tabla de Contenido

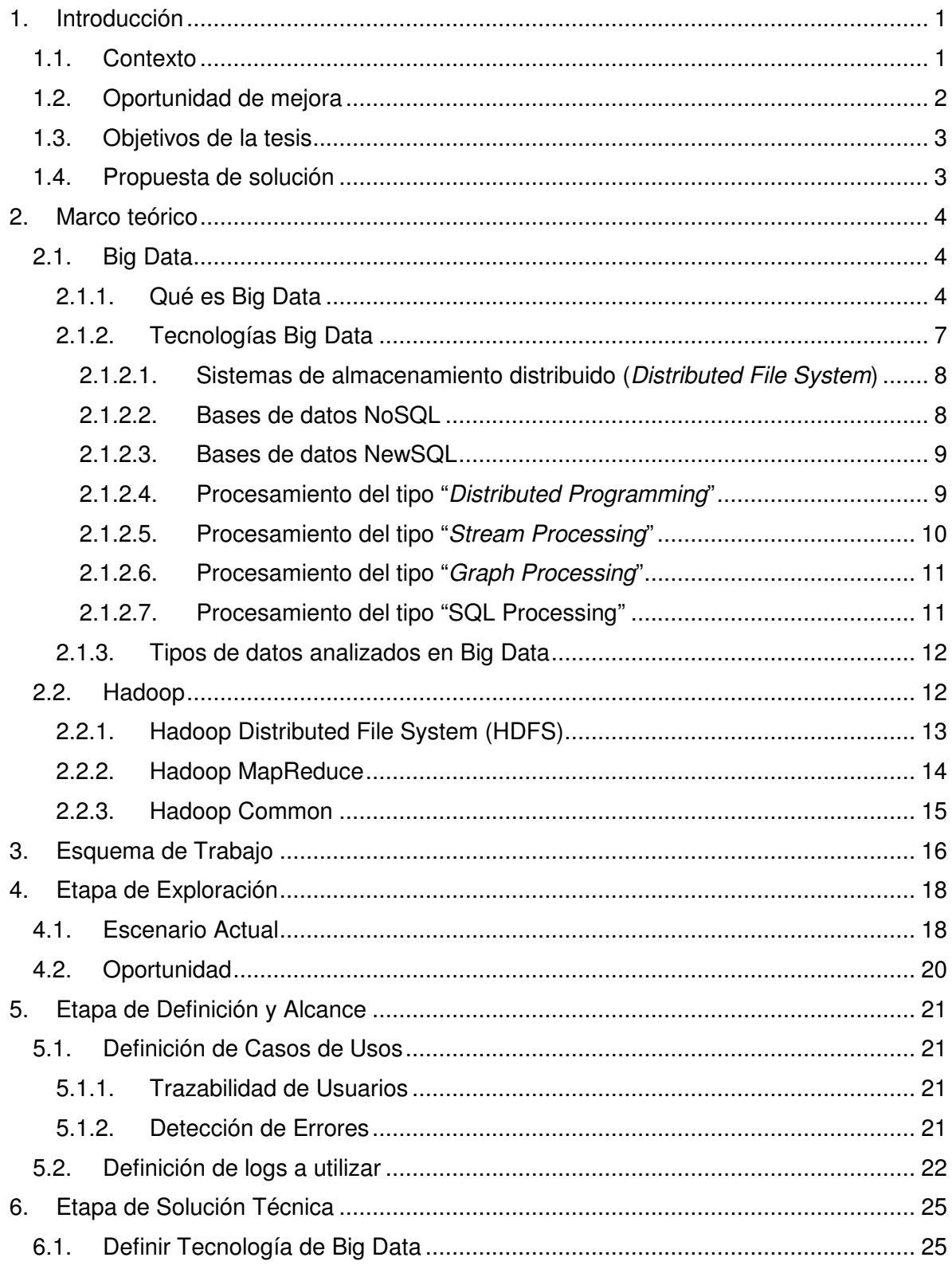

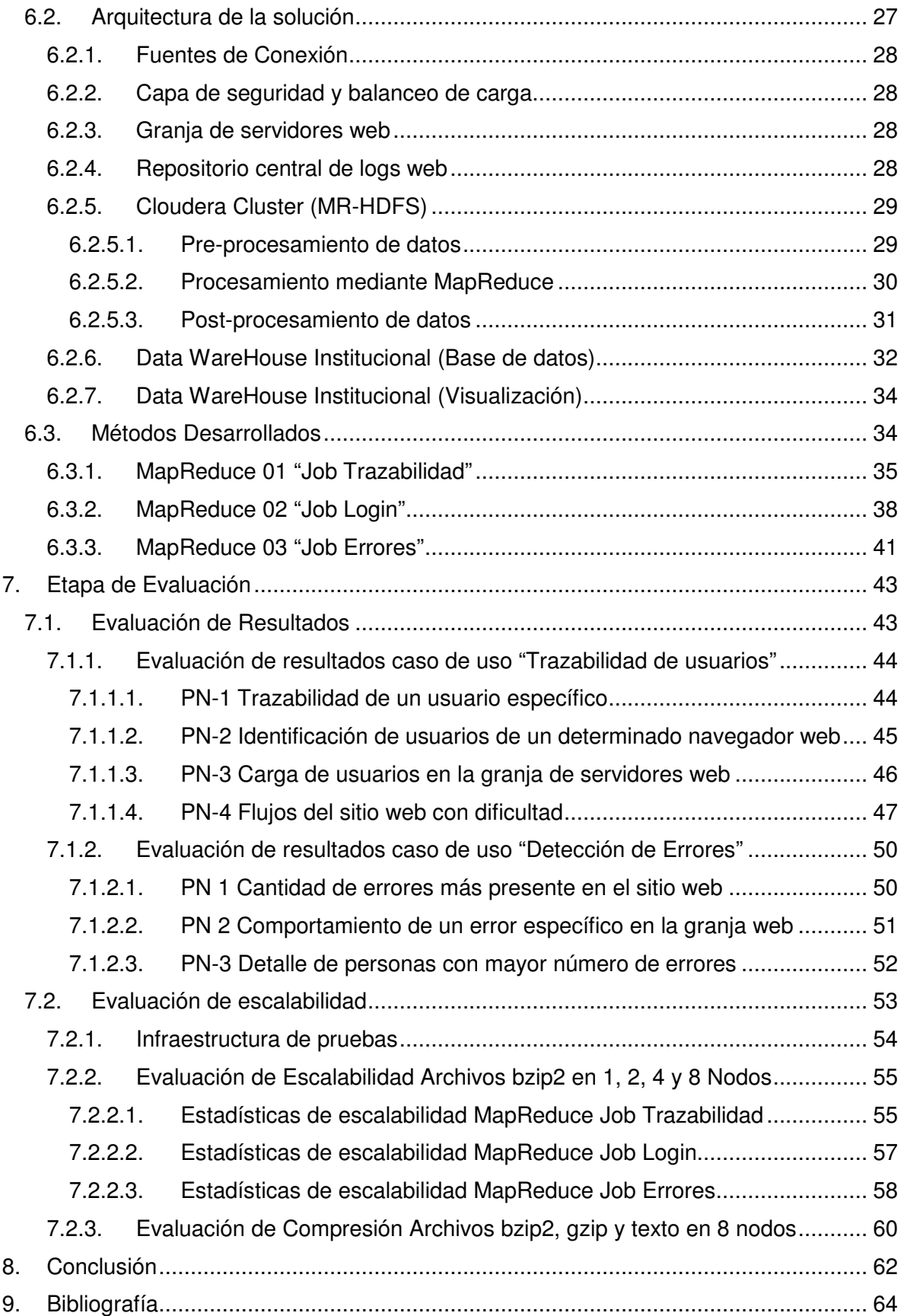

## **Índice de tablas**

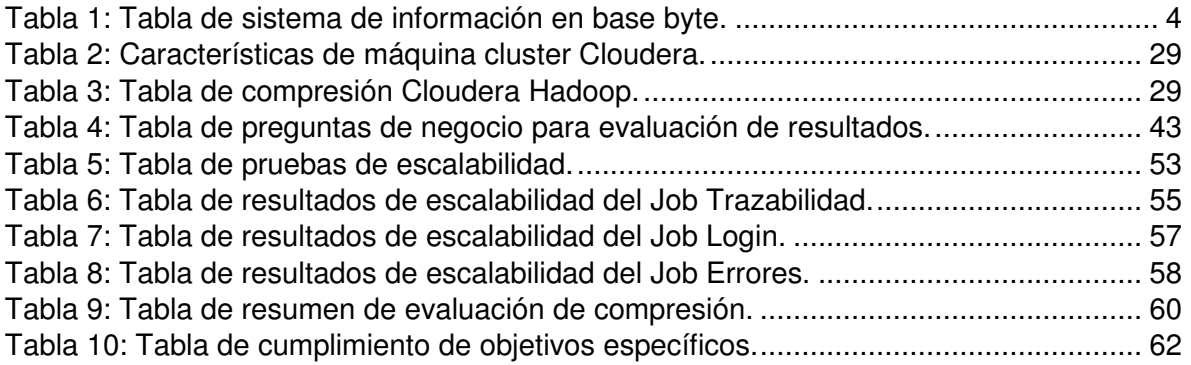

## **Índice de Figuras.**

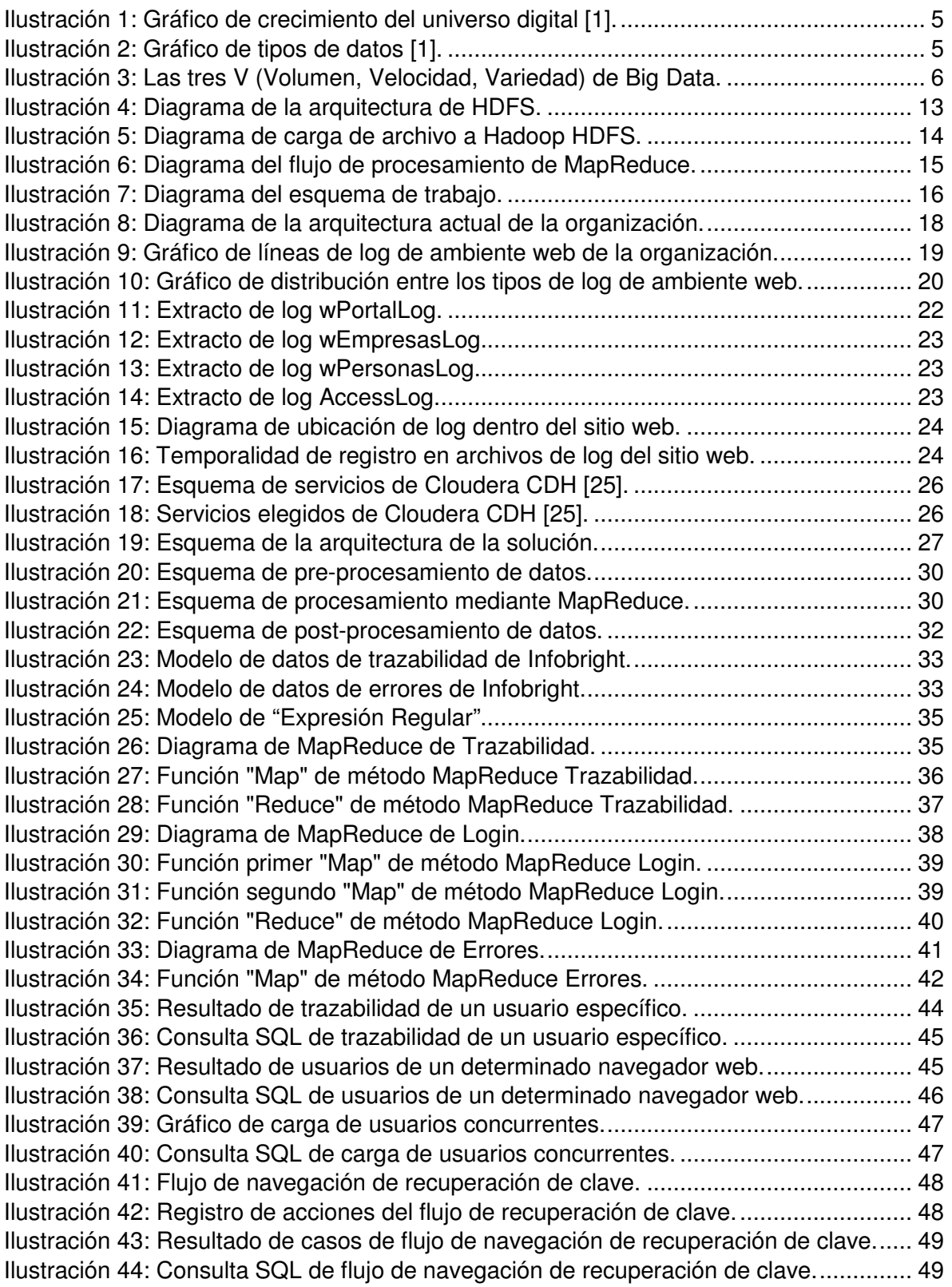

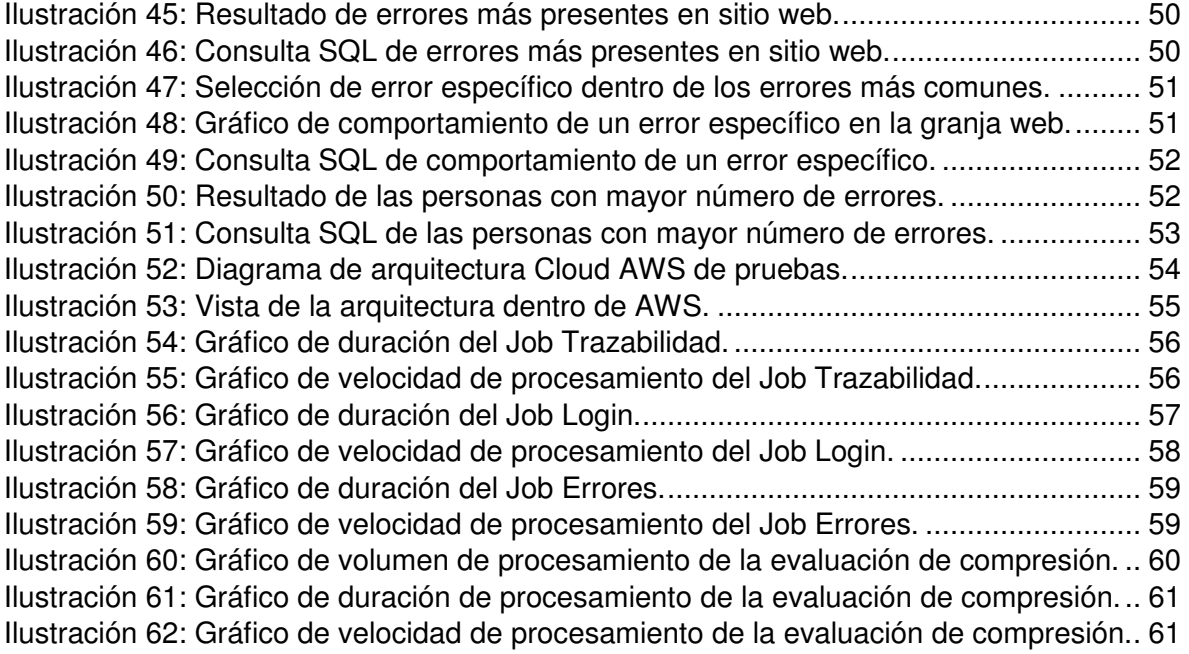